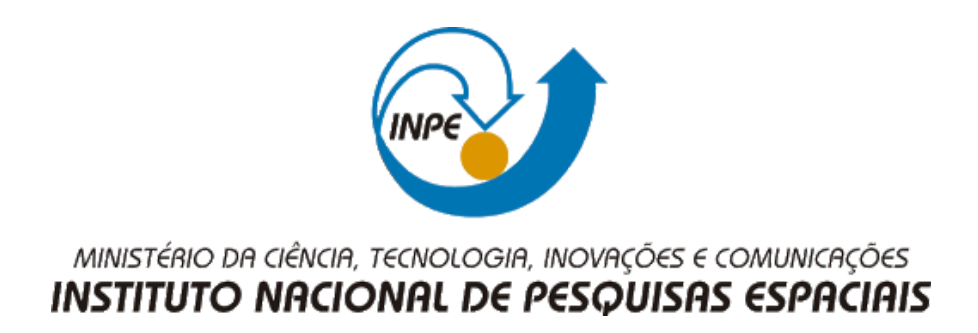

# **CAPACIDADE POLÍTICA-INSTITUCIONAL AMBIENTAL: A UTILIZAÇÃO DE ANÁLISE MULTICRITÉRIO PARAAS SUB-REGIÕES 1 E 4 DA RMVPLN - SP**

Diego Moreira Silva

Trabalho final da disciplina de Introdução ao Geoprocessamento do Curso de Mestrado em Sensoriamento Remoto

Docente: Prof. Dr. Antônio Miguel Vieira Monteiro

> São José dos Campos - SP 2021

#### **RESUMO**

A mata atlântica é o bioma que historicamente mais tem sofrido com o crescimento dos aglomerados urbanos, com cerca de 75% de toda população brasileira está inserida, segundo o relatório do SOS Mata Atlântica (2017). A perda de áreas florestais interfere severamente no equilíbrio e pode trazer consequências alarmantes para a vida humana, tanto no social, quanto na economia e na saúde. Organizações municipais têm por premissa vigente na legislação, de buscar alternativas que diminuam a perda florestal proveniente do desmatamento. Meios que permitam mensurar a atividade ou capacidade institucional no combate tornam-se importantes requisitos para estabelecer estratégias e propor ações mais efetivas. Portanto, este trabalho apresenta quais municípios são mais capazes de lidar com a questão do meio ambiente, mais precisamente da capacidade político-institucional no combate ao desmatamento, utilizando para isso as dimensões provenientes dos dados da MUNIC, para o ano de 2017, para as sub-regiões 1 e 4, da RMVPLN. Os resultados mostram que São José dos Campos e Jacareí possuem mais ferramentas institucionais para lidar com as questões apontadas.

Palavras-chave: Geoprocessamento. Capacidade institucional. RMVPLN. Desmatamento.

#### **ABSTRACT**

The Atlantic Forest is the biome that has historically suffered most from the growth of urban agglomerations, with about 75% of the entire Brazilian population included, according to the report by SOS Mata Atlântica (2017). The loss of forest areas severely interferes with the balance and can have alarming consequences for human life, both in social, economic and health terms. Municipal organizations have the current premise in the legislation to seek alternatives that reduce forest loss from deforestation. Means to measure the activity or institutional capacity in the fight are important requirements to establish the strategy and propose more effective actions. Therefore, this work presents which municipalities are more capable of dealing with the issue of the environment, more precisely of the political-institutional capacity to combat deforestation, using for this the dimensions from MUNIC data, for the year 2017, for the subregions 1 and 4 of the RMVPLN. The results show that São José dos Campos and Jacareí have the most institutional tools to deal with these issues.

Keywords: Geoprocessing. Institutional capacity. RMVPLN. Deforestation.

## **LISTA DE FIGURAS**

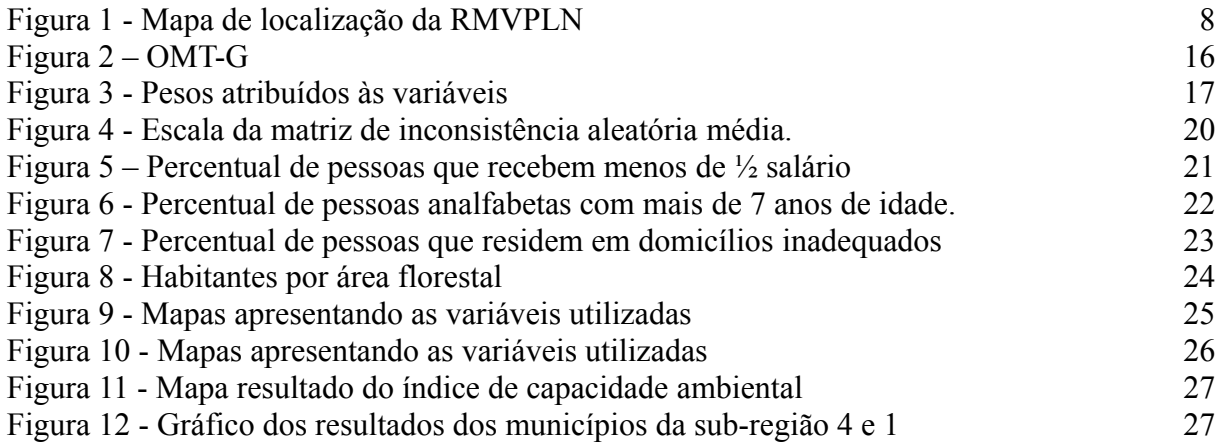

## **LISTA DE ABREVIATURAS E SIGLAS**

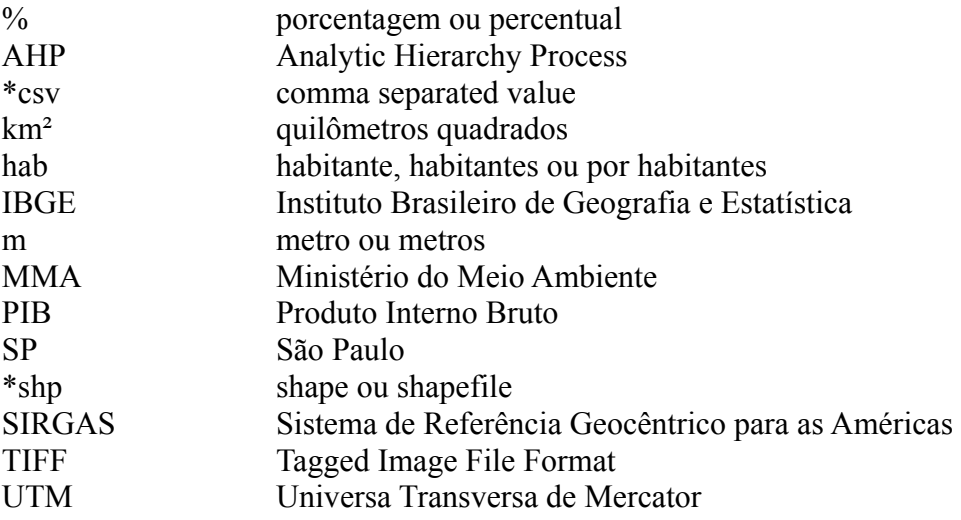

## **SUMÁRIO**

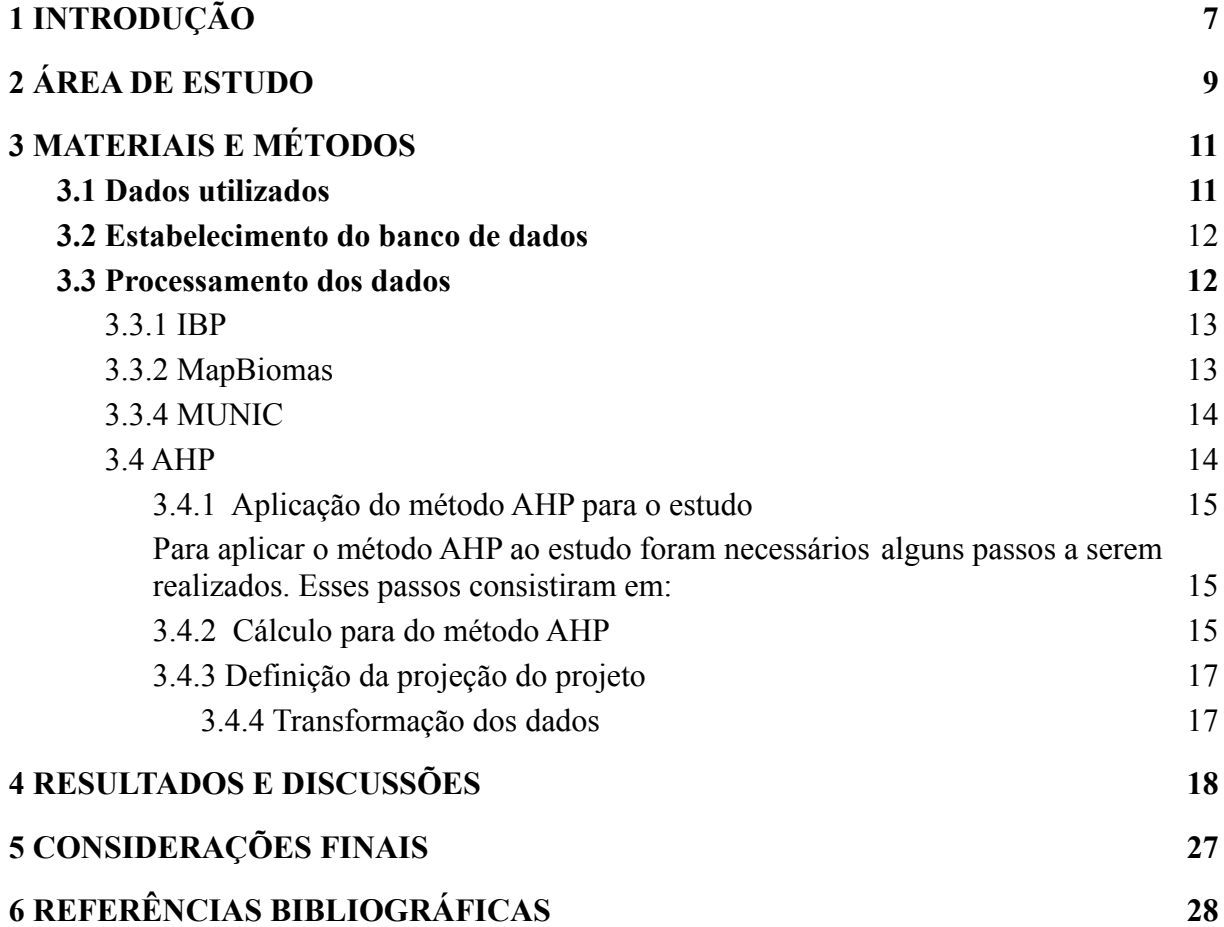

#### <span id="page-5-0"></span>**1 INTRODUÇÃO**

O processo histórico do sistema das paisagens naturais está diretamente ligado ao processo de uso e ocupação do solo. A ocupação irregular somada ao adensamento de áreas urbanas contribui para perdas de coberturas florestais de extrema importância, gerando desequilíbrio ecológico e afetando o bem-estar social. Considerando que muitas regiões urbanas inserem-se em contextos mais contíguos, como no caso do planejamento territorial, tais temáticas devem ser abordadas e discutidas neste âmbito (GOMES; ANDRADE, 2020).

Devido a heterogeneidade de algumas regiões, priorizar meios para as soluções de problemas ambientais torna-se um processo político, já que as questões ambientais partem de níveis distintos no contexto político; lidar com questões que envolvem diversos atores – ONGs, órgãos governamentais e pesquisadores, é por vezes conflituoso, no entanto, é necessário que por meio de articulações e conjuntamente possam definir as urgências em relação ao meio ambiente (MARGULIS, 1996).

A mata Atlântica é um dos biomas brasileiros que mais sofre impactos ao longo do processo histórico de ocupação, sendo ocupada pela maior parcela de habitantes de todo país (aproximadamente 72%). Lar de rica biodiversidade, abrange aproximadamente 15% do território brasileiro, em 17 estados, além de proporcionar diversas atividades para a população, entre elas fornecer bem-estar (SOS MA, 2017).

Para que a preservação da mata Atlântica se concretize é necessário que haja o estabelecimento de ferramentas que reforcem ações que visem mitigar o desmatamento de áreas que sofrem grande supressão em áreas urbanizadas. O estabelecimento de legislações e a presença de uma equipe técnica são formas de cumprir o estabelecimento de regras ambientais. A definição de meios para se medir a capacidade de uma determinada região é um ponto inicial para definir estratégias. Dessa forma, o índice de capacidade político-institucional é uma forma de se mensurar a robustez para o enfrentamento de desafios presentes e futuros (MARGULIS, 1996).

A consideração de meios técnicos vai de encontro às necessidades de se medir determinada política de caráter ambiental, firmada em legislações. Portanto, torna-se um dever efetivo e necessita receber a atenção necessária para lidar com o não cumprimento de ações que visem preservar a mata atlântica. As geotecnologias, nesse sentido, têm um papel bastante considerável, pois permitem, através da representação cartográfica, analisar

espacialmente os lugares de maior urgência, que necessitem de reforços mais consistentes por parte do poder público.

Técnicas de geoprocessamento são úteis para se inferir relações espaciais e podem contribuir à soluções de problemas, como medir a capacidade institucional ambiental dos municípios e as relações destes com a região.

Este trabalho tem por objetivo apontar os municípios que possuem maior e menor capacidade político-institucional para lidar com o desmatamento de coberturas florestais, utilizando para isso um índice de capacidade por meio da metodologia de multicritério (AHP), desenvolvido por Saaty (2006), utilizando dados provenientes de instituições e agências governamentais brasileiras que apresentam variáveis de interesse ambiental, bem como dados socioeconômicos da região abordada.

#### <span id="page-7-1"></span>**2 ÁREA DE ESTUDO**

Localizada no estado de São Paulo, possuindo divisa com os estados de Minas Gerais e Rio de Janeiro, a RMVPLN engloba em seus limites 39 municípios, divididos em 5 sub-regiões. A integração da RMVPLN é oficializada por meio da lei Complementar nº 1166/12, de 9 de janeiro de 2012, reforçando, dessa forma, a unidade territorial e preconiza em seus incisos I e III, do artigo 2º, o planejamento regional para o desenvolvimento socioeconômico, melhoria da qualidade de vida, a utilização racional do território, dos recursos naturais, a proteção do meio ambiente, dos bens materiais e imateriais. A região abrangida pela estudo são as sub-regiões 1, que possui os municípios Caçapava, Igaratá, Jacareí, Jambeiro, Monteiro Lobato, Paraibuna, Santa Branca e São José dos Campos; e a sub-região 4: Arapeí, Areias, Bananal, Cruzeiro, Lavrinhas, Queluz, São José do Barreiro e Silveiras (SÃO PAULO, 2012). Com área de 16.177,76 km² e população estimada de 2.928.345 habitantes, a RMVPLN detém PIB de R\$63.150.540.000,00. Historicamente, décadas de 1980 e 1990 marcam uma tendência de aproximação da população do Vale do Paraíba pelos arredores de centros urbanos mais consolidados, como São José dos Campos e Taubaté. Torna-se, ao longo dessas décadas, tendências regionais (RESCHILIAN, 2005).

Figura 1 - Mapa de localização da RMVPLN

<span id="page-7-0"></span>![](_page_7_Figure_3.jpeg)

Fonte: Autor, 2021.

#### <span id="page-8-0"></span>**3 MATERIAIS E MÉTODOS**

O presente trabalho utilizou-se de diferentes tipos de dados espaciais, com base em técnicas de geoprocessamento, buscando desenvolver um índice que visa mensurar a capacidade dos municípios em lidar com o desmatamento de áreas florestais pertencentes ao bioma da mata Atlântica, utilizando variáveis que foram selecionadas com base nos dados que estão disponibilizados por vários órgãos e instituições de nível nacional. A seguir serão descritos as etapas realizadas e os dados utilizados, a fim de que se chegasse aos resultados obtidos por meio de manipulações de dados geográficos. O esquema do OMT-G, abaixo, sintetiza a metodologia abordada nas etapas descritas a seguir (figura 2).

![](_page_8_Figure_2.jpeg)

Figura 2 - OMT-G.

Fonte: autor.

#### <span id="page-8-1"></span>**3.1 Dados utilizados**

Os dados utilizados para o presente trabalho consistiram de dados tabulares e geométricos, dentre os quais, alguns tiveram a necessidade de serem corrigidos em decorrência de informações faltantes.

Os dados vetoriais que referem-se aos limites dos municípios e de unidades de federação foram adquiridos por meio do site eletrônico do IBGE. Estes dados consistem de

polígonos que definem as limitações e continuidades dos municípios e podem prover relações espaciais. Outra fonte de dados vetoriais de considerável importância para o trabalho foram os dados do Ministério do Meio Ambiente que consistiram de polígonos que representam unidades de conservação municipais, estaduais e federais.

Os dados matriciais foram adquiridos pelo MapBiomas, do ano de 2017, do bioma da mata Atlântica, com resolução de 30 m, proveniente da coleção 5.

Ainda, os dados tabulares (ou alfanuméricos) foram provenientes dos dados prestados pelo site da MUNIC referente ao ano de 2017 que possuem a temática ambiental.

#### <span id="page-9-0"></span>**3.2 Estabelecimento do banco de dados**

O banco de dados foi organizado e manipulado para a definição do índice, que consistiu de estabelecer uma abordagem de decisão multicritério baseada nos dados acima descritos. Um passo inicial necessário foi a definição de de projeção para o software QGIS, em sua versão 3.16.6. O projeto foi definido com base na projeção UTM, datum SIRGAS 2000, para a zona 23S.

Os dados vetoriais também foram projetados da mesma projeção do projeto. No entanto, em relação aos dados vetoriais de unidades de conservação cabe destacar que a fonte de dados, oriundo do site eletrônico do MMA, não provém os dados com projeção já definida, o que gera problemas de definição da camada ou layer, no momento de importar para o software. Assim, foi necessário definir uma extensão dos dados \*prj (define a projeção), além de ajustar dados em que não foi possível estabelecer apenas a projeção.

Os dados tabulares, por sua vez, foram tratados e filtrados para determinar as áreas de abordagem e transformados para a extensão \*csv para posteriormente serem unidos às geometrias previamentes existentes.

#### <span id="page-9-1"></span>**3.3 Processamento dos dados**

A abordagem do estudo priorizou dados relativos aos limites municipais e de unidades da federação, considerando, ainda, dados sobre a oficialização da criação da RMVPLN.

Foram necessárias informações sobre a cobertura florestal presente em cada município pertencente às sub-regiões 1 e 4, além de dados tabulares que avaliassem as condições de capacidade institucional do ano de 2017.

Para a proposição desse índice, que visa medir a condição de intervenção dos municípios abordados, foi necessário estipular variáveis de maior importância com base em diferentes pesos normalizados que não ultrapassassem o valor 1, onde 0 indicaria capacidade baixíssima e, 1, indicando capacidade muito alta.

Os dados utilizados nesta pesquisa consistiram em informações disponibilizadas pelos entes IBGE, MMA, com base nas Informações Básicas Municipais (MUNIC) e do IBP.

#### <span id="page-10-0"></span>**3.3.1 IBP**

O Índice Brasileiro de Privação tem por objetivo dar o panorama atual por meio da abordagem científica sobre medidas de privação brasileira através de uma revisão baseada em escopo de dados. O termo provação tem por significado descrever informações de áreas que possuem inadequação socioeconômica (ICHIHARA, 2018).

O IBP baseia-se em perguntas de pesquisa, buscando responder questões como: qual é a cobertura populacional da medida?Em que nível de área a medida é operacionalizada?Quais dimensões da pobreza estão incluídas na medida? Que anos e fontes de dados são usados na medida? Assim como as demais abordagens, os dados apresentam vantagens e desvantagens a serem consideradas. Uma dessas desvantagens é que a amostragem não apresenta realmente de fato que determinada região apresenta homogeneidade, portanto, apresenta a informação de forma mais abrangente. Outro fato é que o uso de áreas menores em termos de tamanho da população irá mitigar os efeitos de áreas heterogêneas (ICHIHARA, 2018).

#### <span id="page-10-1"></span>**3.3.2 MapBiomas**

O MapBiomas é uma plataforma que visa produzir mapas de uso e cobertura para todo território brasileiro cobrindo todos os seis biomas brasileiros: Amazônia, Caatinga, Cerrado, Mata Atlântica, Pampa e Pantanal (SOUZA JR, 2017). As informações do MapBiomas são baseadas em dados do satélite Landsat, por meio do algoritmo do Random Forest.

#### **3.3.3 Ministério do Meio Ambiente**

Organizado pelo Cadastro Nacional de Unidades de Conservação (CNUC), os dados são provenientes do antigo sítio eletrônico do Ministério do Meio Ambiente (https://antigo.mma.gov.br/). tem como premissa disponibilizar dados em que são apresentadas as características físicas, biológicas e conservacionais. Além de dados vetoriais, são disponibilizados dados tabulares em formato \*csv.

#### <span id="page-11-0"></span>**3.3.4 MUNIC**

A pesquisa de informação básica municipal tem por unidade de investigação todos os municípios brasileiros, em que as informações são disponibilizadas, principalmente, pelas prefeituras e, secundariamente, por outros setores a elas direcionadas. O ano de abordagem é 2017, referente à coleta entre abril a agosto, em entrevistas presenciais, através de questionários (MUNIC, 2017).

#### <span id="page-11-1"></span>**3.4 AHP**

Para o cálculo do índice de capacidade ambiental foi construído o método AHP, que foi desenvolvido por Tomas L. Saaty, na década de 70 e consiste de um método baseado em multicritério (MARINS, 2009). Este método é caracterizado por níveis hierárquicos definidos por meio da hierarquização de variáveis; a definição de pesos se dá através da priorização de critérios com base na avaliação de variáveis entre si.

Segundo Costa (2002), para o método AHP são estabelecidas três etapas: a construção de hierarquias; definição de prioridades; e consistência lógica.

Os critérios considerados para a proposição do método AHP foi determinado por meio dos dados do MUNIC (2017) e consideraram as seguintes variáveis:

- Educação ambiental (MMAM093) descreve se os servidores do municípios participaram de capacitação promovida pelo governo federal na área do Meio Ambiente;
- Conselho municipal do meio ambiente (MMAM10) descreve se o município possui conselho municipal de meio ambiente ou similar;
- Capacidade financeira dos municípios (MMAM2311-MMAM2317) se o município possui recursos nos últimos 12 meses oriundos dos entes federais, municipais, iniciativa privada, ONG, doações e outros;
- Escolaridade do titular gestor do meio ambiente (MMAM06) o nível de escolaridade em anos;
- Recursos humanos (MMAM076) total de recursos humanos na área do meio ambiente por vínculo e capacitação.

Além disso, foram utilizados dados referentes do IBP (Índice Brasileiro de Privação) que visa medir a pobreza, tais como:

- Renda dos munícipes que demonstra a porcentagem de salário mínimo abaixo de  $\frac{1}{2}$ ;
- Escolaridade dos munícipes percentual de pessoas analfabetas com mais de 7 anos de idade;
- Domciílio percentual de munícipes que residem em residências inapropriadas.

### <span id="page-12-0"></span>*3.4.1 Aplicação do método AHP para o estudo*

<span id="page-12-1"></span>Para aplicar o método AHP ao estudo foram necessários alguns passos a serem realizados. Esses passos consistiram em:

- Transformação dos dados vetoriais em dados rasters, sendo estes reamostrados para números inteiros de 16 bits;
- Normalização de todas as variáveis descritas acima por meio da calculadora raster, ou seja, transformando os dados para amostragem entre 0 e 1;
- E definição dos critérios com base na estipulação de níveis de prioridade para estabelecer os pesos;

#### <span id="page-12-2"></span>*3.4.2 Cálculo para do método AHP*

O cálculo do método AHP pode ser descrito por meio de 7 etapas distintas: i) criação da matriz de comparação pareada; ii) soma das linhas; iii) normalização das somas, isto é, normalizar o valor mínimo e máximo de 0 a 1; iv) cálculo do produto vetorial, que resulta o autovetor; v) cálculo do lambda que gera o autovalor; vi) cálculo do lambda máximo, por meio da média do resultado do autovalor; e vii) o cálculo do índice de consistência e o índice randômico. Para definição do cálculo, o valor do índice randômico é apresentado na figura 3, onde a depender do número de fatores selecionados, o valor do índice randômico se difere.

A figura 1 demonstra os pesos estabelecidos para cada variável utilizada. Cada peso baseia-se na escolha entre pares de variáveis, além de apresentar a prioridade deste frente aos demais pares, numa escala de 1 a 9, em que 1 possui menos importância, e 9, maior importância.

A prioridade neste trabalho funda-se em literaturas que utilizam parâmetros semelhantes, como, por exemplo, a abordagem de Margulis (1996), que prioriza a educação, pois pode ser eficaz em mobilizar certos aspectos das condições ambientais.

Das variáveis abaixo, na figura 1, a que mais possui importância é a escolaridade do gestor do meio ambiente do município. Tem maior relevância frente às demais porque demonstra que mais anos de estudo podem contribuir para um maior avanço no desempenho da efetividade ambiental.

Figura 3 - Pesos atribuídos às variáveis.

|  |  | 1 O Variaveis acumuladas O Densidade florestal 01 O 2 O 3 O 4 O 5 O 6 O 7 O 8 O 9 |
|--|--|-----------------------------------------------------------------------------------|
|  |  | 2 O Variaveis acumuladas @Escolaridade gestor 01 O 2 O 3 @ 4 O 5 O 6 O 7 O 8 O 9  |
|  |  | 3 O Densidade florestal @Escolaridade gestor 01 0203040506070809                  |
|  |  |                                                                                   |

Fonte: autor.

Após o estabelecimento das prioridades das variáveis, as matrizes foram estabelecidas para efetivar as ponderações dos critérios. A fórmula 1 apresenta o cálculo do produto vetorial em que D representa as linhas da matriz e W representa a coluna com os vetores.

$$
\left[\begin{array}{c}D*Wn\\Wn\end{array}\right]
$$
 (1)

Para encontrar o valor de lambda máximo é dado pela média dos valores do produto vetorial, como descrito pela fórmula 2, abaixo.

$$
média\left[\frac{D*Wn}{Wn}\right]
$$
\n(2)

O índice de consistência é encontrado por meio do cálculo do produto entre o lambda máximo o número de critérios (variáveis), dividido pelo número de critérios menos 1 vezes o índice randômico, que é um valor tabelado com base no número de critérios (figura 2).

$$
RC = \left[ \frac{\lambda \max * n}{(n-1)^*IR} \right] \tag{3}
$$

Figura 4 - Escala da matriz de inconsistência aleatória média.

| Dimensão da matriz       |  |                                                   |  |  |  |  |
|--------------------------|--|---------------------------------------------------|--|--|--|--|
| Inconsistência Aleatória |  | 0.00 0.00 0.58 0.90 1.12 1.24 1.32 1.41 1.45 1.49 |  |  |  |  |
| Média                    |  |                                                   |  |  |  |  |
| Fonte: (Costa, 2006)     |  |                                                   |  |  |  |  |

Por exemplo, o valor de índice randômico para uma dimensão (elementos) de 3 valores deverá ser 0,58, como demonstrado acima.

A razão de consistência pode ser obtida pela divisão do índice de consistência pelo índice randômico.

#### <span id="page-14-0"></span>*3.4.3 Definição da projeção do projeto*

A projeção adotada para o projeto foi a UTM, datum Sirgas 2000, para a zona 23 S. A escolha dessa projeção se deu pela necessidade de posteriormente elaborar cálculos de áreas para composição das variáveis do índice. A projeção UTM por ser em metros, facilita o cálculo, provendo precisão.

### <span id="page-14-1"></span>*3.4.4 Transformação dos dados*

Antes de se efetuar qualquer manipulação, deve-se atentar em que projeção os dados foram adquiridos. Qualquer equívoco neste procedimento resultará na produção de dados não confiáveis.

Os dados da coleção 5, provenientes do MAP BIOMAS foram baixados através do site eletrônico ([https://mapbiomas.org/\)](https://mapbiomas.org/) e adquiridos para o bioma referente ao da mata Atlântica. Após a importação, é necessário a reprojeção do dado matricial para a projeção do projeto e posteriormente, por meio do arquivo shapefile oriundo do IBGE, realiza-se o recorte da área de estudo. Os dados da coleção 5, segundo a própria organização, provém dados de uso e cobertura com acurácia mais significativa e mais classes de agricultura.

Os dados vetoriais (polígonos) das unidades de conservação previamente baixados não possuíam projeção definida, ou seja, não era possível definir as coordenadas exatas do dado, o que culminou em problemas significativos de localização do dado, sendo necessárias correções em relação à anexação da extensão \*prj que define a projeção do dado shapefile. Ainda foi realizado o ajuste do dado para dentro dos limites dos municípios pertencentes à RMVPLN.

Os dados tabulares, procedente da MUNIC (2017), apresentam dados que não tem caráter espacial e apresentam resultados de pesquisa com o intuito de se efetuar um levantamento que retratasse a gestão ambiental nos municípios do País, propiciando um diagnóstico, tanto do aparato institucional, quanto sobre as condições ambientais (MUNIC, 2017). Assim, para que esses dados fossem representados por meio de um mapa foi necessário efetuar uma conexão entre estes dados tabulares e os dados vetoriais, por meio de uma comum aos dois dados distintos. No software QGIS, para fazer essa junção de dados é necessário utilizar a ferramenta join, disponível no software que envia informação à geometria, possibilitando a representação desses dados.

#### <span id="page-15-0"></span>**4 RESULTADOS E DISCUSSÕES**

#### 4.1 Resultado gerado pelo AHP

Dentre as variáveis utilizadas para a presente pesquisa, a que recebeu mais peso foi o nível de escolaridade do gestor (cerca de 71%), visto que essa variável denota bastante importância em relação às demais apresentadas na tabela abaixo (tabela 1), em comparação, par a par.

|                        | Variáveis acumuladas Hab/Área Florestal gestor | Escolaridade do | $\%$ (W) |
|------------------------|------------------------------------------------|-----------------|----------|
| Variáveis acumuladas   |                                                | 0.25            |          |
| Hab/Área Florestal     |                                                | 0.17            | 13       |
| Escolaridade do gestor |                                                |                 |          |

Tabela 1 - Pesos atribuídos às variáveis

Fonte: autor

A razão de consistência obtida de 0.019 enquadra-se dentro das normas estabelecidas, pois o valor situou-se abaixo do máximo considerável, que é de 0.1.

O autovetor, apresentado anteriormente na fórmula 2, apresenta os pesos dados em percentuais, em que a escolaridade do gestor possui peso de 71%, seguido das variáveis acumuladas, descritas no subitem 3.4, com 15%, e o valor da densidade de habitantes sobre a área de cobertura florestal, oriunda da classificação do Map Biomas, de 13% (tabela 1).

#### 4.2 Análises das sub-regiões

Os dados disponibilizados pelo CIDACS, do IBP, apontam os municípios mais fragilizados em relação aos direitos básicos da população. Utilizando os índices produzidos pelo IBP, é possível notar que a maior parte dos municípios da sub-região 1 são os mais afetados em decorrência da falta de serviços básicos disponíveis.

Considerando o índice de renda, que refere-se aos municípios que dispõe de menos da metade do salário mínimo, os mais afetados são os municípios da sub-região 1, que apresenta índice do moderado ao muito alto, onde destaca-se o município de Areias como o menor índice de faixa salarial. Levando em consideração a sub-região 4, tem-se municípios com uma taxa de moderado ao muito alto, com o destaque do município de São José dos Campos (figura 5).

![](_page_17_Figure_0.jpeg)

Figura 5 - Percentual de pessoas que recebem menos de ½ salário.

Fonte: IBP, 2019.

A comparação entre as sub-regiões abordadas em relação à condição de renda aponta que os municípios com índices mais baixos são os pertencentes da sub-região 1, como mostrado acima, na figura 5. Isso demonstra que o acesso aos bens básicos como renda depende da proximidade com regiões mais centrais do estado de São Paulo, o que facilita o acesso a bens e serviços. Levando-se em conta que o município possui um importante desenvolvimento no setor terciário, a partir dos anos 1990, São José dos Campos tornou-se um centro regional de compras e serviços, denotando um importante papel no contexto regional (São José dos Campos, 2013).

![](_page_18_Figure_0.jpeg)

Figura 6 - Percentual de pessoas analfabetas com mais de 7 anos de idade.

Fonte: IBP, 2019.

Em relação ao índice de analfabetismo de pessoas com mais de 7 anos de idade, caracterizados pelo IBP, apresenta algumas particularidade nas duas sub-regiões estudadas, porque o município de Cruzeiro possui um índice muito baixo em relação ao analfabetismo, considerando juntas as duas sub-regiões, revelando que nem sempre a tendência de que as regiões mais distantes dos grandes centros têm piores condições em relação aos acessos de serviços, como a educação. Já os demais municípios da sub-região 1 possuem uma variação de muito baixo a moderado, ressaltando-se, com índice de muito baixo os municípios de Silveiras e São José do Barreiro.

Dentre os municípios que possuem maior índice de escolaridade, na sub-região 4, estão São José dos Campos e Jacareí, com índice de analfabetismo baixo. Monteiro Lobato e Igaratá, detém, respectivamente, índice muito alto e alto, na sub-região 4 (figura 6).

A condição dos domicílios da sub-região 4 é melhor considerada para os municípios de São José dos Campos e Jacareí, com índice mais baixo de inadequação dos domicílios, excetuando-se dos municípios de Monteiro Lobato e Paraibuna, que apresentam índices entre alto e muito alto, na região. Na sub-região (figura 7) , Cruzeiro apresenta melhores condições de domicílio, com índice muito baixo. Já Silveiras e São José do Barreiro apresentam índices muito altos de inadequação de domicílios.

![](_page_19_Figure_0.jpeg)

Figura 7 - Percentual de pessoas que residem em domicílios inadequados.

Fonte: IBP, 2019.

O cálculo de densidade de população por área verde florestal gerou resultados que apresentam valores mais acentuados para a sub-região 4 da RMVPLN, sendo Jacareí, São José dos Campos e Caçapava os municípios que possuem o maior número de habitantes por área florestal classificada pelo MapBiomas. Por exemplo, Jacareí possui cerca de 2.000 habitantes para cada área florestal em km², enquanto que somente o município de Monteiro Lobato apresentou baixo adensamento populacional, possuindo cerca de 23 habitantes por área florestal.

Considerando o contexto da sub-região 1, que segue um padrão entre baixo e médio adensamento. São José do Barreiro apresenta um baixo adensamento dentre os municípios da sub-região 1, com cerca de 11 pessoas por km².

![](_page_20_Figure_0.jpeg)

Figura 8 - Habitantes por área florestal.

![](_page_20_Figure_2.jpeg)

A proximidade com a região metropolitana de São Paulo apresenta maior suscetibilidade de perdas relacionadas ao desmatamento da mata Atlântica, visto que a expansão urbana interfere diretamente no padrão de ocupação, onde a habitação nas áreas menos planejadas faz com que pessoas de baixo poder aquisitivo ocupem áreas florestais.

#### 4.3 Análise das variáveis da MUNIC

Os dados provenientes do Perfil de Informações Básicas Municipais (MUNIC, 2017) tem como principal tema o meio ambiente, abordando informações pertinentes em relação a cada município brasileiro. Com base na análise dos dados dos municípios abordados, nota-se que os municípios das sub-regiões 1 e 4 do RMVPLN, de modo geral, apresentam baixos níveis de informação relacionada ao meio ambiente e falta de respostas mais precisas, se o município dispõe ou não de meios institucionais.

Foram consideradas as variáveis que referiam-se diretamente a capacidade de o município lidar com temas específicos do desmatamento de cobertura florestal. Como mostrado na figura 9, a maioria dos municípios não participou de nenhum programa de capacitação nos últimos quatro anos, exceto São José dos Campos, na sub-região 4, e Cruzeiros e Silveiras, na sub-região 1.

A presença de empregados por vínculo empregatício também apresenta um quantitativo muito pequeno considerando a área total dos municípios. Por exemplo, o Município de São José dos Campos possui 5 empregados para todo o município, seja por vínculo estatutário, celetista, comissionado, estagiário ou sem vínculo permanente. O município de Igaratá possui somente um empregado para todo o município. Os demais municípios tanto da sub-região 1 e da sub-região 4 não souberam informar, segundo os dados da MUNIC.

![](_page_21_Figure_2.jpeg)

![](_page_21_Figure_3.jpeg)

#### Fonte: autor.

No que diz respeito aos municípios que possuem legislação específica sobre área e/ou zona de controle ou proteção ambiental, somente dois municípios das duas sub-regiões: Paraibuna e Caçapava. Os municípios que não detém desta ferramenta regulatória são: São José dos Campos, Igaratá, Jacareí, Santa Branca, Jambeiro e Monteiro Lobato, na sub-região 4, e, na sub-região 1, Cruzeiro, Lavrinhas, Queluz e Areias.

Outra dimensão importante e positiva para entidades municipais que visam o combate à diminuição da floresta é a capacidade financeira do município nos últimos 12 meses, provenientes de recursos federais e estaduais. Dentre os municípios que afirmaram ter recebido recursos, destacam-se Santa Branca e São José dos Campos.

Considerando o número de unidades de conservação municipais presentes nos municípios, São José dos Campos possui 2 unidades de conservação municipal, na sub-região 4, e, Cruzeiro possui uma unidade de conservação municipal, na sub-região 1 (figura 10).

Dentre todos os municípios das sub-regiões abrangidos pelo estudo, o que mais é capaz de lidar com as problemáticas ambientais é São José dos Campos, visto que é um dos únicos que possui um número mais elevado de aparatos técnicos e legais.

![](_page_22_Figure_3.jpeg)

Figura 10 - Mapas apresentando as variáveis utilizadas.

Fonte: autor.

Um outro meio do qual as prefeituras devem possuir são os conselhos municipais do meio ambiente, inseridos no executivo municipal, de natureza deliberativa ou consultiva. Como demonstrado na figura 10, o único município que afirmou possuir possuir um conselho do meio ambiente é São José dos Campos. Santa Rosa, Lavrinhas e Queluz não responderam se possuíam um conselho destinado aos assuntos ambientais. Já os demais municípios das duas sub-regiões afirmaram não ter um conselho municipal do meio ambiente.

O mapa abaixo (figura 11), demonstra o resultado do índice obtido pela análise multicritério do AHP, apontando os municípios que possuem maior fragilidade nos aparatos institucionais para o combate do desmatamento. Como discutido anteriormente, os municípios que mais possuem condições ou capacidade institucional para lidar com as questões do meio ambiente, dentre elas o desmatamento, são Caçapava, que apresenta condições moderadas no enfrentamento à perda de cobertura florestal, e São José dos Campos que é o município que obteve maior índice de capacidade ambiental, visto que nele se encontra grande parte das dimensões abordadas para o cálculo do índice. Ainda, com a criação das duas unidades de conservação pertencentes ao município de São José dos Campos, tem-se que, no presente contexto, possui maiores condições em lidar com o desmatamento, apesar da fragilidade em relação às ferramentas institucionais em lidar com a perda de cobertura florestal.

![](_page_23_Figure_2.jpeg)

Figura 11. Mapa resultado do índice de capacidade ambiental.

Fonte: autor.

O gráfico (figura 12) demonstra que os municípios de São José do Barreiro, Areias e Arapeí não possuíram valores atribuídos. Estes municípios possuem demasiada carência no referente à capacidade institucional, mas, no entanto, devido ao baixo adensamento populacional e, consequentemente, uma menor desorganização nas áreas urbanas, as perdas florestais são menores, considerando que o nível de urbanização destes municípios é baixo. o oposto ocorre na sub-região 4, onde Jacareí e São José dos Campos já possui um estágio mais elevado de urbanização, que depende, sobretudo, de meios técnicos e legais para o cumprimento das agendas ambientais.

![](_page_24_Figure_1.jpeg)

![](_page_24_Figure_2.jpeg)

No entanto, é necessário estudos complementares para que realmente seja possível entender a complexa relação da capacidade institucional dos municípios da RMVPN, visto que esse é um estudo preliminar e de caráter mais restrito. A consideração de um estudo abordando dois momentos distintos no tempo, por meio de dados classificados mais apurados, provenientes de outras fontes de dados, pode contribuir para uma considerável melhora no resultado.

## <span id="page-25-0"></span>**5 CONSIDERAÇÕES FINAIS**

O índice de capacidade apresenta uma excelente abordagem em relação à capacidade institucional ambiental do município, considerando-se a necessidade de estabelecer as prioridades com base não só na capacidade técnica, mas também considerar as discussões dos próprios munícipes, visto que cada município possui sua singularidade.

O resultado gerado pelo índice do AHP por si só não apresenta uma única solução para os problemas ambientais, devendo-se não considerar os municípios como organizações homogêneas, devendo-se estabelecer estratégias para realização da abordagem. Ademais, a adoção dos dados oriundos do MapBiomas pode não ser uma escolha positiva para o trabalho, visto que dados oriundos do SOS Mata Atlântica poderiam ser mais fidedignos e confiáveis, fornecendo uma informação mais consolidada sobre a cobertura florestal dos municípios abordados.

Os dados da antiga base de dados do Ministério do Meio Ambiente atenderam bem à proposição do índice, contudo, erros referentes à projeção precisaram ser corrigidos por meio de ajustes e adoção da projeção do projeto.

A pesquisa poderia obter maior aproveitamento se fosse realizada por meio de questionários realizados via correio eletrônico direcionados para cada prefeitura, buscando informações locais referentes a capacidade institucional, visto que houveram considerável falta de dados provenientes dos municípios abrangidos.

A aplicação dessa metodologia para demonstrar os municípios que detém capacidade institucional em combate ao desmatamento é viável para estabelecer prioridades na elaboração de ações por parte das prefeituras, mas, no entanto, deve-se dirigir grande atenção em relação às variáveis adotadas e, consequentemente, as ponderações utilizadas. A seleção de variáveis inadequadas ao tema, poderá inviabilizar o resultado.

## <span id="page-26-0"></span>**6 REFERÊNCIAS BIBLIOGRÁFICAS**

ATLÂNTICA, Sos Mata. Relatório Anual de atividades 2017. Disponível em: <https://www. sosma. org. br/wp-content/uploads/2018/10/AF\_RA\_SOSMA\_2017\_web. pdf>. Acesso em: 20 de maio de 2021.

Câmara, G.; Monteiro, A.M. Conceitos básicos em Ciência da Geoinformação. In.: Câmara, G.; Davis, C.; Monteiro, A.M. Introdução à Ciência da Geoinformação. São José dos Campos, INPE, 2001 (on-line, 2a. edição, revista e ampliada). Disponível em: <mtc-m12.sid.inpe.br/col/sid.inpe.br/sergio/2004/04.22.07.43/doc/publicacao.pdf>. Acesso em 22/05/2021.

DUARTE, L. B.; DRUMOND, C. E; SOARES, N. S. Capacidade institucional dos municípios baianos. **Revista Brasileira de Gestão e Desenvolvimento Regional**, v. 14, n. 1, 2018.

ICHIHARA, Maria Yury Travassos et al. Area deprivation measures used in Brazil: a scoping review. **Revista de saúde pública,** v. 52, p. 83, 2018.

FEDERAL, Governo. Ministério do Meio Ambiente. **Dados georreferenciados**, 2011. Disponível

em:<[https://antigo.mma.gov.br/areas-protegidas/cadastro-nacional-de-ucs/dados-georreferenci](https://antigo.mma.gov.br/areas-protegidas/cadastro-nacional-de-ucs/dados-georreferenciados.html) [ados.html](https://antigo.mma.gov.br/areas-protegidas/cadastro-nacional-de-ucs/dados-georreferenciados.html)>. Acesso em: 20 de maio de 2021.

GOMES, C.; ANDRADE, D. J. POLÍTICA E PLANEJAMENTO NO VALE DO PARAÍBA E LITORAL NORTE: A INTEGRAÇÃO REGIONAL EM QUESTÃO. **Ambiente & Sociedade**, v. 23, 2020. IBGE – INSTITUTO BRASILEIRO DE GEOGRAFIA E ESTATÍSTICA. Malha Municipal.

2020. Disponível em: <[https://www.ibge.gov.br/geociencias/organizacao-do-territorio/malhas-territoriais/15774-mal](https://www.ibge.gov.br/geociencias/organizacao-do-territorio/malhas-territoriais/15774-malhas.html?=&t=o-que-e) [has.html?=&t=o-que-e](https://www.ibge.gov.br/geociencias/organizacao-do-territorio/malhas-territoriais/15774-malhas.html?=&t=o-que-e)>. Acesso em 22/05/2021.

IBGE – INSTITUTO BRASILEIRO DE GEOGRAFIA E ESTATÍSTICA . Censo Brasileiro de 2010. Rio de Janeiro: IBGE, 2021.

JANNUZZI, Paulo de Martino. Indicadores sociais no Brasil: conceitos, fontes de dados e aplicações. In: **Indicadores sociais no Brasil: conceitos, fontes de dados e aplicações**. 2006. p. 112-116.

MALHADO, Ana CM et al. Are capacity deficits in local government leaving the Amazon vulnerable to environmental change?. **Land Use Policy**, v. 69, p. 326-330, 2017.

MARGULIS, Sergio. A regulamentação ambiental: instrumentos e implementação. 1996.

SOUZA, C.; AZEVEDO, Tasso. MapBiomas general handbook. **MapBiomas: São Paulo, Brazil**, p. 1-23, 2017

MUNICIPAIS, IBGE. Pesquisa de Informações Básicas. Perfil dos municípios brasileiros. IBGE, 2017.

RESCHILIAN, Paulo Romano. O Vale do Paraíba no contexto da urbanização brasileira e a questão do planejamento regional. **Revista Ciências Humanas**, v. 11, n. 1, 2005.

SAATY, Thomas L. Decision making with the analytic hierarchy process. **International journal of services sciences**, v. 1, n. 1, p. 83-98, 2008.

SÃO PAULO. Lei Complementar 1166/12 | Lei Complementar nº 1.166, de 9 de janeiro de 2012. Disponível em: <<https://governo-sp.jusbrasil.com.br/legislacao/1030690/lei-complementar-1166-12>>. Acesso em: 20 de maio de 2021.

MARINS, Cristiano Souza; SOUZA, Daniela de Oliveira; BARROS, Magno da Silva. O uso do método de análise hierárquica (AHP) na tomada de decisões gerenciais–um estudo de caso. **XLI SBPO**, v. 1, p. 49, 2009.